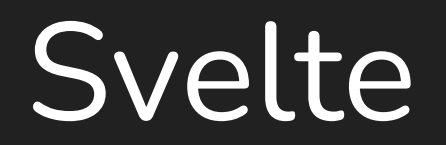

# **Outline**

- What is Svelte
- Svelte Components
	- Structure
	- Lifecycle
- Core Features
- Svelte Compiler
- Svelte Kit
- Who benefits from Svelte?

### What is Svelte?

● A UI Framework used for building reusable components

● A Compiler

Generates a minimal and **highly optimized JavaScript** code from our declarative component code at **build time**.

Frameworkless logic sent to the browser = highly performant

Zero runtime dependencies, only devDependencies!

#### Svelte Components

- Classic JS in HTML syntax with a **.svelte** extension
- Superset of HTML, allowing JS expressions such as conditions, loops
- Components have a scoped and isolated CSS block
- JavaScript block that runs when a component instance is created.

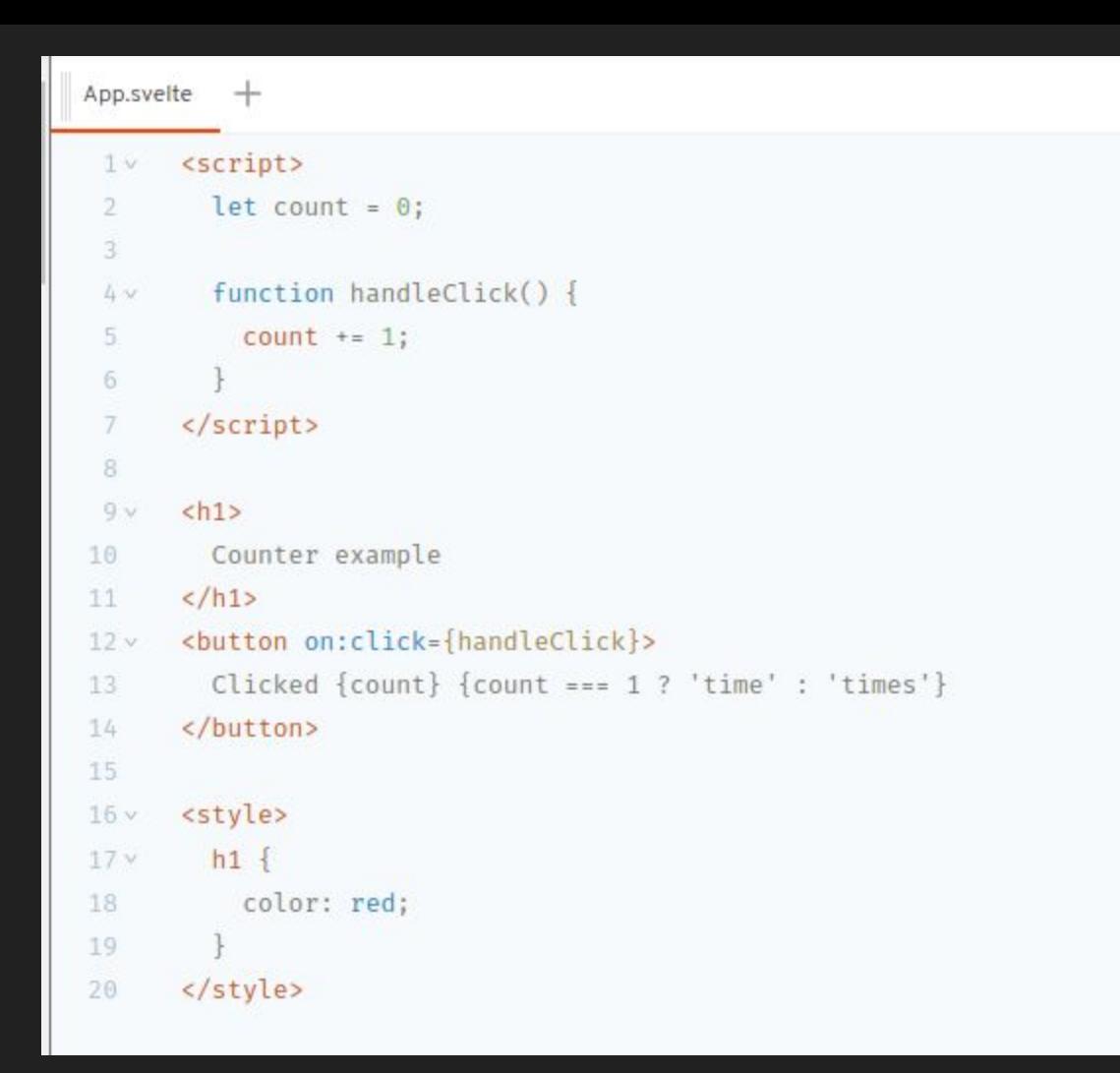

# Svelte Component lifecycle

- **● onMount:** Runs after the component is first rendered on the DOM
	- **return** functions will be called when the component is destroyed
- **onDestroy:** Contains logic to be run when the component is destroyed
- **● beforeUpdate:** Runs immediately before the DOM is updated
- **● afterUpdate:** Runs immediately after the DOM is updated and in sync with our data

Life cycle functions do not run in SSR except onDestroy: Avoid fetching data that can be loaded lazily after the component has been mounted

#### Svelte Core Features

- No Virtual DOM
- Truly Reactive
- Write Less Code

# No Virtual DOM

- vDOM's benefit: It is easier to manipulate than the real DOM
- Virtual DOM diffing brings overhead to browser
- Svelte runs at build time converting declarative component code into highly efficient imperative code that surgically updates the DOM

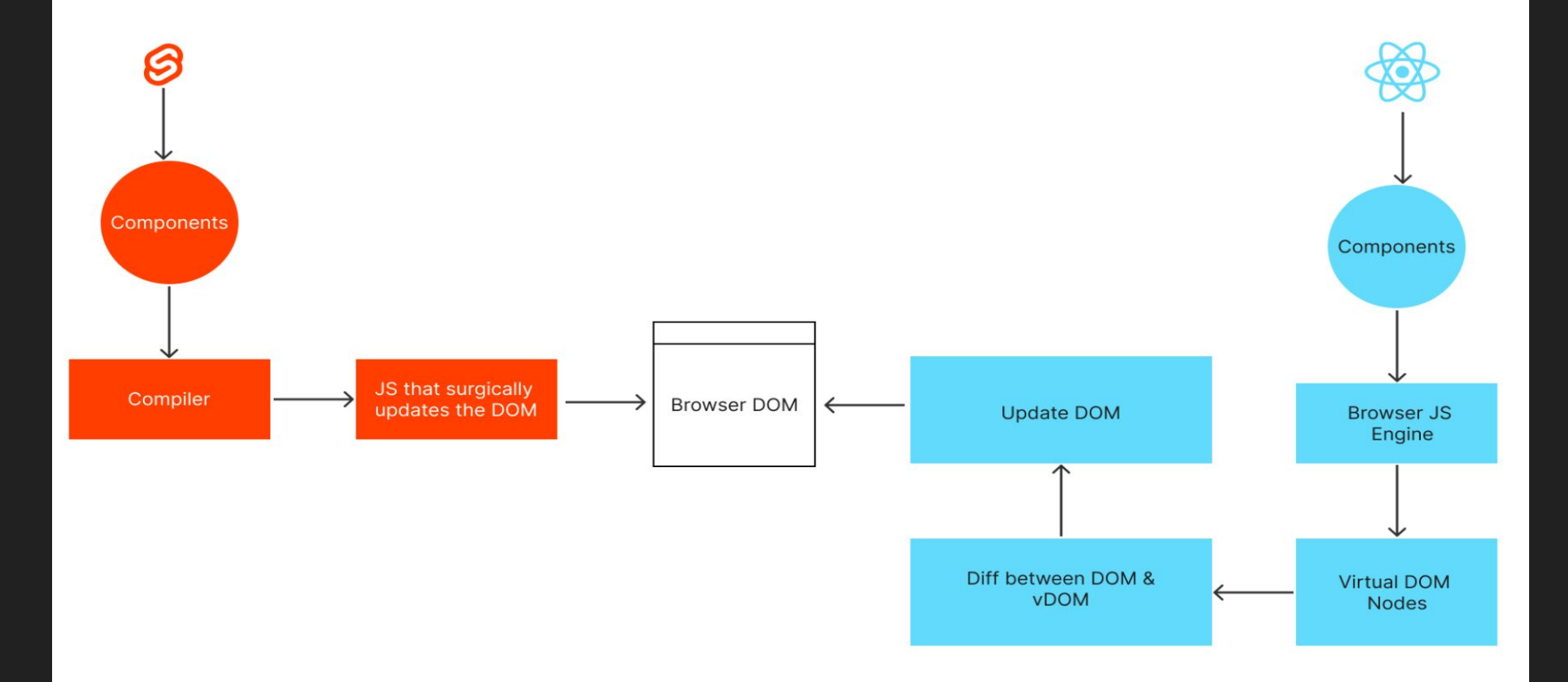

# Truly Reactive

- 1. Variable Assignments
- 2. Derived State

#### Write less code

- $\bullet$  More code = more bugs
- Multiple top level elements
- Bindings
- State updates are as simple as assignment statements
- Reactive declarations (as opposed to using useMemo, etc)

# Svelte Compiler

- Declaratively described code to highly optimized vanilla JS
- Traditionally done by web frameworks like Vue, React using vDOM
- What if we shift the framework magic to the build time?

# Svelte Compiler Steps

- Parse the Svelte Code
- Static Analysis
- Rendering
	- Generate for DOM
	- Generate for SSR
- $\bullet$  Output as js + css

# 1. Parsing the code

- Svelte has its own parser for
	- HTML templates
	- Logic Blocks
- For parsing JS content it uses **Acron**
- For parsing CSS it uses **CSSTree**

Svelte code is converted into tokens and arranged into Svelte AST

● Output: AST representation of svelte code

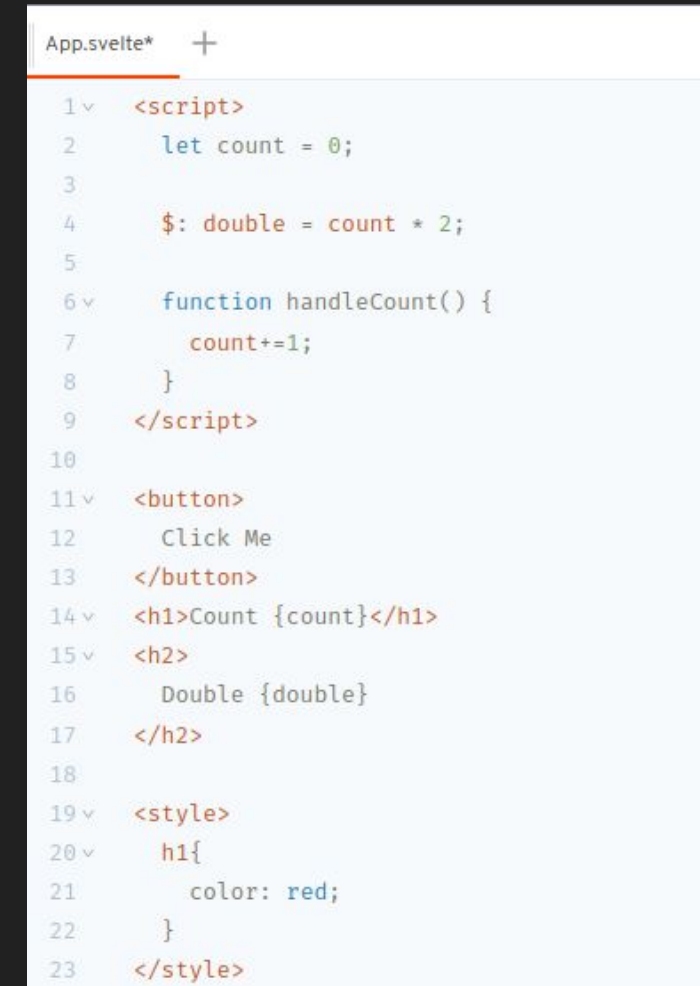

# 2. Static Analysis

- 1. Traverse the Script tag
- 2. Traverse the Template
- 3. Traverse the Script again (optimization)
- 4. Traverse the Style tag (Add unique prefixes)

#### Variables

- count referenced(script) mutated referenced(template)
- double injected referenced(template)

● Output: Analyzes the code without executing it to figure out the variables and their behaviors

```
App.svelte*
              ^{+}<script>
  1<sub>w</sub>let count = \theta;
  Ð.
  3
           $: double = count * 2;4
  \overline{5}function handleCount() {
 6 v
  \mathcal{T}count+=1;
 8
 9
        \langle/script\rangle10
11v<button>
           Click Me
12
13
        </button>
        <h1>Count {count}</h1>
14v<h<sub>2</sub>>15vDouble {double}
16
17
        </h<sub>2></sub>
18
        <style>
19<sub>v</sub>h120v21
              color: red;
22
23
        </style>
```
#### 3. Render Phase

- Depending on our compiler options, it either
	- Generates JS for DOM
	- Generates JS for SSR

Output: JavaScript Code

# Svelte Kit

- A web app framework built on top of Svelte
- Utilizes Vite to build code
- Functionalities include
	- File Based Routing
	- Built in **load** functions for fetching data before the component runs
	- Built in **layout** component for handling Default Application Layouts
	- SSR
	- SEO enhancement
	- State Management
	- Asset Handling
	- Form Handling
	- Eslint, Prettier, TypeScript, configured out of the box (Zero Config)

#### Use cases

- Intended for low-end devices with limited processing power: Due to its small bundle sizes
- Highly interactive pages with large number of DOM elements: No runtime overhead
- Small learning curve and is perfect for onboarding developers with basic HTML, CSS and JS knowledge

# Conclusion

- Svelte is UI framework & a compiler
- It is fast, because of its no vDOM implementation
- Used to build interactive websites
- Svelte Kit for structuring our code